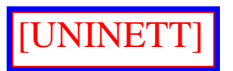

# **NETT og NETTJENESTER**

#### Innhold:

- 1. [Innledning](#page-0-0)
- 2. [Transportnett](#page-1-0)
- 3. [Tjenestenett](#page-2-0)
	- ❍ [3.1 Internet](#page-2-1)
	- ❍ [3.2 OSInett](#page-3-0)
	- ❍ [3.3 EARN/BITNET](#page-3-1)
- 4. [Adressering](#page-4-0)
	- ❍ [4.1 Internet](#page-4-1)
	- $\circ$  [4.2 OSInett \(X.400\)](#page-5-0)
	- o [4.3 EARN/BITNET](#page-5-1)
	- ❍ [4.4 DATAPAK](#page-5-2)
- 5. [Nettjenester](#page-5-3)
	- ❍ [5.1 Elektronisk meldingsformidling](#page-5-4)
	- ❍ [5.2 Filoverføring](#page-6-0)
	- ❍ [5.3 Fjerninnlogging](#page-6-1)
	- ❍ [5.4 Diskusjonsgrupper \(News, e-post distribusjonslister\)](#page-6-2)
- 6. [Elektronisk informasjonsformidling](#page-9-0)
	- ❍ [6.1 Filtjener \(arkivtjener\)](#page-9-1)
	- ❍ [6.2 Filoverføring](#page-9-2)
	- ❍ [6.3 Distribusjonslister](#page-10-0)
	- ❍ [6.4 Informasjonsdatabaser](#page-10-1)
	- ❍ [6.5 Informasjonssystemer \(Gopher, Wais, World Wide Web\)](#page-10-2)
- 7. [Programvaredistribusjon](#page-14-0)
- 8. [Katalogtjeneste](#page-15-0)
- 9. [Avslutning](#page-15-1)
- 10. [Referanser](#page-16-0)

# <span id="page-0-0"></span>**1. INNLEDNING**

Datanett er i dag blitt en viktig og nyttig del av en datainstallasjon. Vi har lokalnett med mikromaskiner og arbeidsstasjoner, og ofte med en felles tjenermaskin. Lokalnettet kan være knyttet til organisasjonens felles nett, som så igjen er knyttet til nasjonale og internasjonale nett.

http://www.ntnu.no/itea.info/nettinfo/nettj.html (1 of 17) [19.02.2008 18:15:46]

Gjennom datanettet får en maskiner til å samvirke, og en får tilgang til tjenester som kan være uunværlige i ens daglige arbeid. Vi har tilgang på tjenester der nettet er bæreren av tjenesten ( eks.: elektronisk meldingsformidling) og der nettet er vegen fra vår PC eller arbeidsstasjon fram til maskinen der tjenesten er (eks.: fjerninnlogging). Stikkord er bruk av spesielle maskiner, elektronisk informasjonsformidling, meldingsformidling (e-post), konferansetjeneste, informasjonsdatabaser, osv.

Vi skal her titte ut av det lokale nettet og se på hva som finnes "uti nettverdenen" - av nett og nettjenester.

Enkelte nett når i dag alle verdenshjørner, og for enkelte tjenester (f.eks. elektronisk post) er nett knyttet sammen.

Det vi her skal beskrive innebærer mange muligheter - som vi anbefaler og oppfordrer alle til å gjøre seg kjent med og vurdere å ta i bruk.

Et nett i denne sammenheng er et datanett - et sett av datamaskiner og spesialiserte "bokser" som kommuniserer gjennom et kommunikasjonsmedium vha. felles regler - protokoller. Datamaskinene i nettet kalles ofte noder.

Protokoller er et viktig begrep. Maskinene i et nett må snakke samme "språk" - en må benytte samme regler. Det finnes protokoller på grunnleggende transportnivå og på tjenestenivå. Protokollene på tjenestenivå benytter seg av protokollene på grunnleggende nivå. Det finnes flere forskjellige protokollsett, og de danner hvert sitt tjenestenett med delvis forskjellige tjenester.

For tjenesten elektronisk meldingsformidling er disse tjenestenettene knyttet sammmen gjennom "portnere". En portner er en datamaskin som er tilknyttet flere tjenestenett, og som oversetter mellom protokollene.

### <span id="page-1-0"></span>**2. TRANSPORTNETT**

Som bruker vil vi sitte ved en mikromaskin, en arbeidsstasjon eller en såkalt X-terminal. Disse er tilkoplet et lokalnett. Hvis lokalnettet benytter TCP/IP protokollen, vil en ha direkte kontakt fra arbeidsstasjonen eller mikromaskinen til alle andre maskiner i hele verden som er tilknyttet det samme tjenestenettet (dvs. Internet)! Det kan også være at det er en tjenermaskin i lokalnettet som er utgangspunktet for kontakten ut i nettverdenen - at nettprogrammene vi bruker er på den maskinen.

Transportnettet vi har tilgang til er UNINETT's transportnett. Vi kan også bruke telefonen og et modem og la telefonnettet være en del av datanettet.

UNINETT leier av Televerket faste samband mellom Universitetene i Norge, og et fast samband til

Stockholm, hvor vi er tilknyttet NORDUnet's stamnett. NORDUnet har forbindelse til Europa, og via et transatlantisk fibersamband til USA.

I 1992 ble det etablert et høyhastighetsnett mellom universitetene. (Supernett). Maksimal hastighet er 34 Mbit/s. Supernett fase 2 er nå etablert med enda høyere hastighet - 155 Mbit/s. Supernett benyttes av spesielle prosjekter - for ordinær UNINETT trafikk mellom universitetene benyttes linjer med hastighet 2 Mbit/s.

UNINETT's transportnett og tilknyttede internasjonale nett er vår hovedveg ut i verden. Det er gjennom aktiviteten til UNINETT at vi nå har fått "hele verden inn på vårt kontor" - "hele verden foran fingertuppene"

### <span id="page-2-0"></span>**3. TJENESTENETT**

Et tjenestenett er som nevnt det nett av maskiner som "snakker" samme protokoll.

UNINETT støtter noen (de viktigste) tjenestenett og det er disse som danner grunnlaget for de nettjenestene som vi har tilgang til:

#### <span id="page-2-1"></span>**3.1 Internet**

Dette tjenestenettet er basert på TCP/IP protokollene - utviklet i USA for ARPA nettet (1982). TCP/IP er et protokollsett som benyttes både for trafikk i lokalnett og for verdensomspennende trafikk. Internet består av en sammenkopling av lokalnett, institusjonsnett, nasjonale nett og internasjonale nett som alle benytter TCP/IP. Tilkopling til Internet har tidligere vært forbeholdt forsknings og undervisningsinstitusjoner, men det har endret seg. Hvem som helst kan knytte seg til en kommersiell Internet leverandør. Slike leverandører er det også en rekke av i Norge. Tilknytningen av kommersielle organisasjoner er sterkt økende.

UNINETT har også åpnet for medlemskap fra bibliotek, museer, arkiver, grunnskole og videregående skole.

Protokollene og program for ulike tjenester er implementert på et stort antall maskintyper av alle størrelser - fra CRAY til en PC. TCP/IP er blitt en såkalt "industristandard", og er nå en viktig byggekloss i det som kalles åpne systemer, dvs. samvirke mellom ulike typer maskiner.

De viktigste tjenestene er terminaloppkopling (TELNET protokoll og program), filoverføring (FTP protokoll og program)), elektronisk meldingsformidling (e-post) (SMTP protokoll) og informasjonstjenester (Gopher protokoll og program, World Wide Web, Wais)

Brukerne av e-post anvender et e-post brukerprogram, og det finnes flere e-post brukerprogram for

UNIX maskiner (mail, pine, elm, mh, xmh), og for PC-er (Pegasus, Lifeline, Eudora, pine) og Macintosh (Eudora) maskiner i lokalnett.

Deling av fillager for flere maskiner, utnyttelse av utskriftskøer på andre maskiner enn egen maskin er også eksempler på tjenester en kan ha, spesielt i lokalnett.

TCP/IP programvaren leveres som standard programvare for de fleste UNIX maskiner. Det har betydd mye for utbredelsen av bruken av dette protokollsettet. TCP/IP tjenestene er gode og stabile.

Internet er et stort nett - det har vokset svært i det siste, på bekostning av utbredelsen av andre tjenestenett. Antall tilknyttede maskiner er flere millioner - antall brukere er langt flere.

#### <span id="page-3-0"></span>**3.2 OSInett**

Dette tjenestenettet benytter protokollene som standardiseringsorganisasjonene ISO og CCITT har definert. CCITT er Televerkenes standardiseringsorganisasjon. ISO's protokoller bygger på OSI modellen (Open System Interconnection), og CCITT's protokoller har navn som begynner med X., f eks. X.400. Disse to protokollsettene er samkjørte.

ISO protokollene er offisielle internasjonale standarder. Etterhvert kan det komme mer programvare fra flere leverandører for å dekke de tjenestene disse standardene beskriver - hvis ikke Internet med sin store brukermasse tar fullstendig over. Det siste tyder utviklingen på

Den tjenesten som er lengst utviklet under denne standarden er elektronisk meldingsformidling (elektronisk post, e-post). Tjenesten kalles MHS (Message Handling System) og CCITT protokollen heter X.400. EAN er et X.400 MHS postprogram fra University of British Columbia i Canada som UNINETT har distribuert siden 1985 (for VAX/VMS og UNIX maskiner). Det er også en X Windows (X11) utgave av EAN.

Den kommersielle verden har tatt i bruk e-post basert på X.400 protokollen. Televerket har etablert en slik tjeneste - TelePost. UNINETT har samtrafikk med TelePost. TelePost har samtrafikk med kommersielle e-post leverandører - både X.400 baserte postsystem og system som bruker andre protokoller.

En annen OSI protokoll er X.500 - som beskriver en katalogtjeneste å slå opp i for å få e-postadresser og ev. telefonnummer og annen adresseinformasjon.

#### <span id="page-3-1"></span>**3.3 EARN/BITNET**

Dette nettet bruker IBM's RSCS protokoll. EARN er den europeiske delen (og Nord Afrika og Midt Østen) og BITNET den amerikanske. Disse henger sammen helt åpent. Alle maskinene på disse nettene er entydig definert med sitt navn (inntil 8 tegn). Maskinene er mest IBM maskiner og VAX/VMS

maskiner. Antall tilknyttede maskiner er nedadgående - Internet tar over.

Tjenester er e-post, filoverføring og interaktiv samtale (RELAY).

Fra 1995 er det ikke en egen EARN aktivitet innen UNINETT - de siste EARN installasjonene i Norge ble lagt ned i 1995. E-post samtrafikk mellom UNINETT og EARN/BITNET blir opprettholdt

### <span id="page-4-0"></span>**4. ADRESSERING.**

Enhver maskin og enhver bruker på dem må ha en entydig identifikasjon for at tjenestene kan fungere. Brukernavn og maskinadressen uttrykkes delvis på forskjellig måte i de ulike tjenestenettene:

#### <span id="page-4-1"></span>**4.1 Internet.**

Alle maskiner tilknyttet Internet i hele verden får en entydig IP-adresse - en talladresse. NTNUs nettjenermaskin har f. eks. adressen 129.241.1.97.

I tillegg har maskinene et navn (domenenavn) som er bygget opp hierarkisk: maskinnavn.subdomene1. subdomene2.toppdomene. Antall subdomener kan variere - NTNUs nettjenermaskin har navnet ugle.unit. no. Ugle er et navn vi har bestemt lokalt.

UNINETT's hovedmaskin har IP nummer 129.241.1.99 og navn aun.uninett.no

Ved oppkoplinger brukes vanligvis domenenavnet, men IP adressen kan også brukes, og den adressen vil i alle fall virke. Navnet er lettest å huske og brukes mest.

En bruker på en maskin har en e-post adresse som skrives slik: bruker@subdomene1.subdomene2. toppdomene. Et mål er at det skal være nok å oppgi i e-post adressen den avdelingen og institusjonen en tilhører. Posten fordeles da lokalt til rett maskin i lokalnettet. Adressen blir da bruker@avdeling. institusjon.toppdomene. Dette er innført mange steder. I dag må en i noen tilfeller oppgi maskinnavnet også.

For "bruker" benyttes ofte fornavn.etternavn slik at en adresse kan se slik ut: ole.olsen@matfak.ntnu.no.

I Norge er toppdomenenavnet vår (ISO) landkode - no. Merk at det i USA benyttes flere toppdomenenavn:

- COM "Commercial organizations"
- EDU "Educational Organizations"
- GOV "Government Agencies"
- MIL "MILNET hosts"
- NET "Networking Organizations"
- ORG "Non-profit Organizations"

Maskiner under disse domenene kan også være i andre land - maskinen nic.nordu.net er f.eks. i Sverige.

#### <span id="page-5-0"></span>**4.2 OSInett (X.400)**

I X.400 protokollen for elektronisk post er brukerens adresse definert i en såkalt "standard attributt" (SA) adresse. En adresse er sammensatt av attributter, som hver ser slik ut: attributt=verdi; Per Berg ved SINTEF DELAB vil f. eks. ha adressen: C=no; P=uninett; O=sintef; OU=delab; S=berg; G=per;

#### <span id="page-5-1"></span>**4.3 EARN/BITNET**

Alle noder i EARN/BITNET har entydige navn, så en brukeradresse er "bruker at nodenavn". (eks.: berg at nobergen). Hvis en f. eks. fra Internet skal sende en melding til berg at nobergen, skiver en adressen slik: berg@nobergen.earn

#### <span id="page-5-2"></span>**4.4 DATAPAK**

Televerkets DATAPAK tjeneste kan være direkte tilgjengelig fra lokalnettet (PAD tjeneste) og fra institusjonens sentrale maskiner. En kan også ringe opp DATAPAK sitt telefonnummer. DATAPAK bruker en protokoll som heter X.25.

Adressen er en talladresse på opptil 14 siffer. Adressen til BIBSYS maskina er f. eks. 2422530001010. De første 4 sifrene er landkoden for Norge, de neste 6 er adressen til NTNU. Brukere i Norge trenger ikke skrive landkoden.

### <span id="page-5-3"></span>**5. NETTJENESTER**

Vi har nevnt de tjenestene en kan ha i de ulike tjenestenettene, og vi har sett at ikke alle nettene tilbyr samme tjenestespekter i dag. OSInet har f. eks. bare programvare for noen få av de tjenestene som det er definert en protokoll for. Innen Internet har "gratis" program som har dukket opp på nettet betydd svært mye for at tjenester er tatt i bruk og fått utbredelse - dette gjelder ikke minst informasjonstjenester.

Vi skal se nærmere på de viktigste tjenestene som vi kan ta i bruk i dag.

#### <span id="page-5-4"></span>**5.1 Elektronisk meldingsformidling (e-post)**

Elektronisk meldingsformidling (elektronisk post, e-post, datapost) er den tjenesten som alle tjenestenettene tilbyr, og som nå virkelig i stort omfang er tatt i bruk rundt omkring. For mange er e-post i dag helt uunværlig. E-post er også viktig for intern kommunikasjon i mange bedrifter.

UNINETT har satt opp samtrafikk for e-post (i portnermaskiner) mellom alle tjenestenettene vi har nevnt, og også til andre nett, så vi har et ordentlig kraftig kommunikasjonsverktøy til rådighet. Det er også i utlandet portnere mot andre nett igjen, f. eks. kommersielle nett i USA, så som MCImail, Compuserve, BIX, American Online, osv.

E-post er også grunnlaget for andre tjenester, se senere.

E-post vil være en meget viktig tjeneste for oss alle i framtiden, for kontakt mellom kolleger i alle verdenshjørner, for utveksling av dokumenter fra datamaskin til datamaskin, for informasjonsformidling, som et et godt alternativ til å ta kontakt pr. telefon, for kontakt med leverandører, etc, etc.

#### <span id="page-6-0"></span>**5.2 Filoverføring.**

Filoverføring - for både tekst- og binærfiler - er en tjeneste i Internet. En må kjenne brukernavn og passord på maskinene i begge ender.

Merk at en kan legge innholdet en tekstfil inn i en e-post melding, og slik sende filen pr. e-post - til alle tjenestenett . En binærfil kan omkodes til bare 7 bits ASCII tegn, sendes som en vanlig e-post melding, og dekodes til binærfil etter ankomst (uuencode/uudecode, MIME type Base64). I moderne e-post program kan en sende filer som "vedlegg" - både tekst- og binærfiler. Merk at en fil lagret i et tekstbehandlingsprogram som Word er en binærfil.

Filoverføringsprogrammet i Internet heter FTP, og med det programmet kan en overføre filer, samt foreta enkelte filmanipuleringer på oppkoplet maskin.

OSInett filoverføringsprotokoll heter FTAM.

#### <span id="page-6-1"></span>**5.3 Fjerninnlogging**

Oppkopling mot fjerne maskiner er en tjeneste i Internet. Dette gjøres med programmet TELNET. Det finnes et eget TELNET program for kjøring mot IBM stormaskiner - TN3270.

Fjerninnlogging kan en også gjøre gjennom DATAPAK - fra en tjeneste på terminalnettet (PAD), eller fra en maskin tilkoplet DATAPAK. På en VAX/VMS maskin er kommandoen: SET HOST/X29 datapakadresse.

<span id="page-6-2"></span>En må selvsagt ha brukernavn og passord på den maskinen en skal inn på. Det er dog endel steder "åpne kontoer" - brukernavn og passord er oppgitt, og en får tilgang til bestemte tjenester.

http://www.ntnu.no/itea.info/nettinfo/nettj.html

#### **5.4 Diskusjonsgrupper.**

Diskusjonsgrupper er fora for informasjonsutveksling, for spørsmål og svar.

En diskusjonsgruppe får en etablert vha. en konferansetjeneste eller en elektronisk postliste - ofte kalt en distribusjonsliste.

#### **Distribusjonsliste**

En distribusjonsliste er en liste med e-post adressene til alle deltakerne i diskusjonsgruppen. Til selve lista er det knyttet en e-post adresse. Når et innlegg sendes til denne adressen, vil innlegget automatisk sendes til alle på lista. Det karakteristiske er at all kommunikasjon foregår pr. e-post - fra og til egen postmaskin. Dette er "en til mange" kommunikasjon.

En slik distribusjonsliste kan hver enkelt få opprettet i sitt lokale postsystem, og dette kan være noe å utnytte for kommunikasjon mellom deltakere f. eks. i et prosjekt.

Det finnes lister over distribusjonslister som alle i alle land kan delta i. Disse dekker mange emner, både faglige, sosiale og hobbypregede. Det fine er at det spres mange praktiske opplysninger, og at her kommuniserer folk i hele verden med hverandre!

En må ikke sende en melding direkte til listeadressen med spørmål om påmelding, for da blir meldingen spredt automatisk til alle deltakene. Forespørselen må sendes til listeadministratoren. Ofte finnes det en adresse listenavn-request@.... som påmelding kan sendes til.

En distribusjonsliste kan være organisert slik at alle innlegg sendes direkte videre en for en. Det kan være en "moderator" som samler sammen og sender ut et antall innlegg og plukker bort innlegg som ikke bør sendes ut. Det kan være en redaktør som samler sammen innleggene og bearbeider stoffet. Det siste blir et "elektronisk" tidsskrift.

I BITNET finnes det et eget program - LISTSERV - som administrerer påmelding og avmelding til distribusjonslister vha. e-post meldinger. En slipper å bry en listeadministrator for å melde seg på og av. Vha. LISTSERV kan en også hente filer med eldre innlegg for endel av listene. Merk at LISTSERV i BITNET kan også utnyttes fra de andre postnettene - som Internet Mail og OSInett MHS (X.400).

Programvare som administrerer påmelding til og avmelding av distribusjonslister brukes også i andre postnett enn BITNET - f.eks. i tjenesten mailbase@newcastle.ac.uk i JANET, England. For installasjon på en UNIX maskin tilknyttet Internet finnes det et program Majordomo som nå brukes mye til en slik tjeneste. Bak en adresse majordomo@.... er programmet Majordomo. IT-avdelingen ved NTNU har tatt Majordomo i bruk og har opprettet en rekke lister for informasjonsutveksling og samarbeid innen NTNU.

#### **Konferanseprogram**

Et konferanseprogram administrerer møter som en melder seg på. En kan lese tidligere innlegg og skrive

innlegg - svar, kommentarer eller nye spørsmål. Oftest må en kople seg opp til maskinen programmet er installert på, men i noen tilfeller er slike program koplet til e-post slik at en kan både få og sende innlegg pr. e-post.

I mikromaskinverdenen heter konferanseprogram BBS (Bulletin Board Systems)

#### **NetNews**

News (NetNews) er et verdensomspennende distribuert konferansesystem med møter og innlegg. Istedenfor å sende innleggene med e-post til den enkeltes e-postadresse, samles for et lokalmiljø innleggene sentralt i et felleslager (en Newstjener).

Hver bruker har tilgang til et program som arbeider mot dette felleslageret, og en kan melde seg på møter (grupper), lese innlegg og svare. Brukerprogrammet og felleslageret trenger ikke være på samme maskin, brukerprogrammet kommuniserer med lageret over nettet. Alle innlegg er fritt tilgjengelige.

Dette er et verdensomspennende system med mange slike "felleslagre". Innholdet er det samme overalt i de møtene som spres internasjonalt. I tillegg vil det ofte være lokale møter hvor innholdet ikke sendes ut utenfor lokalmiljøet og det er nasjonal møter (med navn no...)

Fordelen med dette systemet er ikke minst at nettrafikken minskes. Det går ikke lenger f.eks. en personlig kopi over Atlanteren av hvert innlegg til alle europeiske deltakere på en amerikansk distribusjonsliste. Et system som News er en løsning for å holde netttrafikken nede.

Ved start av News får en beskjed om nye innlegg i møtene en er innmeldt i, og tilgang til innlegg en ikke har lest fra et tidsrom bakover.

Mengden av innlegg til felleslageret er så stort at lagringstiden for et innlegg må være kort - typisk 1 - 2 uker. Det kommer inn mellom 800 og 1000 Mbyte pr. dag til UNINETTs felleslager (Newstjener), fordelt på ca. 130 000 artilker i over 6000 møter (grupper). Innleggene spres herfra til lokale Newstjenere innen UNINETT og hos kommersielle leverandører, dog alle abonnerer ikke på alt. Det kommer stadig nye møter (ca. 1 pr dag)- ulempen er at News kan lett bli for omfattende. Det kan også være langt mellom gullkornene når en leser innleggene i en gruppe.

En rekke av diskusjonsgruppene i Internet og BITNET sendes inn i News, så en har i News tilgang til mye av det som foregår.

#### **Arkiver**

Det kan være et problem å klare å følge med i alle interessante diskusjonslister og News grupper. Innlegg i News møter forsvinner fra lageret etter en tid. For endel distribusjons lister og News møter opprettes det arkiver for innleggene - mest for distribusjonslister. Derved har vi også tilgang til det som formidles uten å melde oss på lister eller grupper. Slike arkiver finnes oftere for de listene som formidler innleggene samlet (Digest) enn når innleggene sendes ut hver for seg. For de siste tilbyr endel

LISTSERV installasjoner på EARN/BITNET filer med innleggene samlet over en måned - eller over kortere tidsrom hvis antall innlegg er stort.

Arkivet kan være på listeadministratorens maskin, men ofte er det en frivillig entusiast som tar på seg dette. Det kan derfor være noe vanskelig å vite om det er et arkiv for en liste og hvor det er. Det er heller ikke alle LISTSERV som formidler en liste som også har et arkiv for lista. Av og til er ikke LISTSERV arkivfilene tilgjengelig for alle.

Arkivfilene er tilgjengelig pr. "anonym FTP" når de er lagret på Internet noder, og fra LISTSERV pr. epost - da også fra andre postnett, f. eks. OSInett (X.400) og Internet. Arkivet kan også være tilgjengelig gjennom informasjonssystemene World Wide Web og Gopher (eks. Mailbase i England- som har et arkiv for hver liste).

Programmet Majordomo har mekanismer for arkiv av listeinnleggene. Ved NTNU er det et arkiv for de interne listene. Arkivet er tilgjengelig fra World Wide Web.

### <span id="page-9-0"></span>**6. ELEKTRONISK INFORMASJONSFORMIDLING**

Elektronisk informasjonsformidling betyr at informasjonen er lagret på en datamaskin, og at vi kan be om å få informasjonen over nettet derfra når vi trenger den, eller få den automatisk pr. abonnement.

For formidling har en følgende metoder:

#### <span id="page-9-1"></span>**6.1 Filtjener**

Her bruker en e-post for å hente informasjonen. En filtjener (automatisk postsvarer, arkivtjener) er i denne sammenhengen et program som tar i mot en e-post melding som sendes til en gitt adresse. Programmet tolker kommandoene i meldingen og sender det vi ber om tilbake i en (eller flere) e-post melding.

Filtjeneren vil vanligvis sende hele innholdet i en fil, så informasjonen organiseres rundt filer og filkataloger.

#### <span id="page-9-2"></span>**6.2 Filoverføring**

Med et filoverføringsprogram kan en hente filer over nettet til seg selv. Da må en ha brukernummer og passord på informasjonsgiverens maskin.

En meget utbredt tjeneste er "anonym FTP". En kopler seg opp til en fjern maskin med filoverføringsprogrammet FTP. På maskinen er det etablert en bruker "anonymous" som alle får bruke og som gir lesetilgang til filer i bestemte kataloger. Dette brukes mest til distribusjon av gratis

programvare, men på denne måten kan en også formidle informasjon, f. eks. brukerveiledninger.

På denne måten kan en overføre større dokumenter enn en bør med e-post.

Ved NTNU er det etablert en slik "anonym" FTP tjener. Den heter ugle.unit.no og har IP adresse 129.241.1.97. Her er det i dag et underkatalogtre som heter "info", og her legger vi inn nyttig praktisk informasjon fra lokale og eksterne kilder. Katalogtreet "pub", som hovedsakelig inneholder programvare, har også filer med brukerinformasjon.

Merk at anonym FTP er en tjeneste på en maskin tilknyttet Internet.

#### <span id="page-10-0"></span>**6.3 Distribusjonslister**

En kan utnytte distribusjonslister til å spre informasjon til abonnenter. Det kan være et elektronisk tidsskrift, meddelelser fra ledelsen, meddelelser til en programvarebrukergruppe, etc.

Et eksempel er MEDNEWS som er en liste for utsendelse av "Health InfoCom Network Medical Newsletter". Denne utsendes hver 2. uke og inneholder nyheter, artikler, etc. MEDNEWS formidles også via News (bit.listserv.mednews).

#### <span id="page-10-1"></span>**6.4 Informasjonsdatabaser.**

Dette er en omfattende og vel etablert tjeneste. Her kopler en seg via datanettet til en databasevert, og en har et søkespråk tilgjengelig for å finne fram til det en søker etter.

En må ha brukernavn og passord til databaseverten og databasen. En må vanligvis betale for søk.

En interessant tjeneste er å kople sammen e-post og søking i informasjonsdatabaser. Da kan en sende en e-post melding med søkekommandoer til databaseverten. Søkingen skjer automatisk og resultatet kommer tilbake i en e-post melding. Fordeler er da at en slipper oppkoplingen til databaseverten og også at en sparer datanettkostnader. Ulempen er at en ikke som ved interaktiv oppkopling kan foreta flere søk etter hverandre for å lete seg fram, og be om detaljert utskrift til slutt.

Biblioteksdatabasen BIBSYS er en viktig informasjonsdatabase for F&U miljøet i Norge. BIBSYS har etablert søking vha. e-post (adresse: genserv@bibsys.no).

Lovdata - en base med norske lover - er en annen nyttig base i Norge. SDS (Statens datasentral) er databasevert for ESOP - "Elektronisk søkbare offentlige publikasjoner)

#### <span id="page-10-2"></span>**6.5 Informasjonssystemer**

Det er nå svært mye informasjon som kan hentes fra mange steder - et viktig spørsmål er "hva kan jeg finne hvor?". Rundt om har folk tenkt som så at vi trenger et system for å finne fram til og hente det vi trenger. Det har så ført til handling, og flere programprodukter er laget og tilbys nettbrukerne. Disse programmene bygger på klient/tjener prinsippet - informasjonsgiverne lagrer informasjonen i filer på sine maskiner (tjenere) og brukerne kjører klientprogram på maskiner hos seg selv. Klientprogrammene setter opp kontakten over nettet til tjenermaskinene og "snakker" med tjenerprogrammenene. Tjenerprogrammene henter fram informasjonen og sender den til oss. Merk at dette er tjenester på maskiner tilkoplet Internet!

#### **Gopher**

Høsten 1991 dukket Gopher opp fra University of Minnesota. Gopher består av en protokoll som klientog tjenerprogrammene bruker, og programvare for flere maskintyper (klient- og tjenerprogram).

Gopher er en tjeneste som gir oss "Internets ressurser a la carte". Med menyer kan vi vandre gjennom nettet til nye menyer, hente informasjon, foreta terminaloppkopling til maskiner med nyttige tjenester, hente bilder, søke etter artikler i artikkellagre, etc

Når vi i Gopher velger en menylinje som peker på en tekst (et dokument), får vi overført hele innholdet i en fil. Menyteksten kan være filnavnet eller (oftest) en mer forklarende tekst. Menyvalgene i samme meny kan peke til maskiner over hele Internet - det er et informasjonssystem på tvers av grenser og kontinenter.

Når vi starter et Gopher klientprogram vil klienten kople seg opp til en tjener som vi selv setter opp som starttjener. Vi får denne tjenerens hovedmeny opp på skjermen. Fra denne menyen kan vi vandre ut i verden.

Det er også for endel klienter mulig å kople seg direkte til en interessant Gopher tjener en har adressen til.

Med Gopher fikk en et verktøy som tydelig traff et behov - mengden av informasjon og andre tjenester som ble tilbudt vha. Gopher ble fort meget stor. Tjenesten førte også til til at det foregikk en systematisering av informasjonstilbudet over nettet.

Ny informasjon legges nå under World Wide Web (se lenger ute), så Gopher er nå mindre aktuell enn før. World Wide Web har på kort tid tatt over fullstendig. En kan benytte World Wide Web brukerprogram mot Gopher tjenere.

#### **VERONICA**

Et problem er å kunne finne fram til det nyttige. En måte er på vanlig vis å vandre i "Gopherspace" fra meny til meny. Dette kan være tidkrevende, og det er sikkert at vi ikke finner alt vi kan ha nytte av. Fra den akademiske "vi lager og deler med hverandre" kulturen har det dukket opp en annen løsning på dette problemet. I november 1992 ble Veronica - Very Easy, Rodent-oriented Net-wide Index to

Computerized Archives - annonsert av to personer ved University of Nevada.

En Veronica tjener samler menytitlene fra mange Gopher tjenere og lager en søkbar database av dem. I en Gopher- eller World Wide Web klient velger vi menyen for Veronica søk og gir søkeord og logiske betingelser (mellomrommet mellom to ord tolkes som betingelse "og"). Som svar får vi en meny med menytitler som inneholder søkeordene. Menytitlene kan peke både til dokumenter (filer) og til nye menyer (filkataloger). Det er oftest en Veronica meny for søk etter både filer og nye menyer, og en meny for søk etter bare menyer. Den siste muligheten kan være nyttig når en søker etter steder hvor en gitt type informasjon er.

Sammen med menytitlene har klienten fått all informasjon den trenger for å gjøre de oppkoplingene disse menytitlene peker på.

UNINETT har en Veronica tjener (ved UiB)

#### **WAIS**

WAIS er et annet klient/tjener informasjonstjenestesystem. Her kan en vha. søkeord foreta fulltekstsøk i WAIS artikkellagre. De lagrene (tjenerne) vi ber om søking i samtidig, trenger ikke være i samme maskin.

Wais programvaren brukes også for å sette opp søking etter dokumenter i en Gopher og World Wide Web tjener.

Fra menyer i Gopher eller World Wide Web kan vi velge søk i en Wais tjener, men da bare en tjener av gangen.

#### **World Wide Web (WWW)**

Den nyeste og nå meget sterke stjernen på Internet informasjonshimmelen er World Wide Web (WWW). WWW er oppstått og er utviklet ved CERN (Det europeiske partikkelfysikk laboratoriet) og eksisterte en stund uten særlig utbredelse. Så dukket det i 1993 opp et brukervennlig program - Mosaic fra NCSA (National Center for Supercomputer Applications) i USA som førte til at WWW virkelig tok av. WWW er den tjenesten i Internet som er raskest økende - "alle" tar i bruk WWW for spredning av informasjon, ikke minst private firma som er tilknyttet Internet. WWW har det siste året fullstendig tatt over arenaen for informasjonsformidling på Internet

Netscape er et annet WWW brukerprogram - det er nå det mest brukte, ikke minst fordi de har latt den akademiske verdenen hente og bruke programmet gratis. Både Netscape og Mosaic er pek og klikk program og finnes for X-Windows (UNIX maskiner), PC Windows og Macintosh.

WWW er et hypertekstsystem. En hypertekst er en tekst (dokument) som inneholder lenker til andre tekster. Disse tekstene vil kunne være en utdyping eller videreføring av ord eller begreper i teksten. De ordene eller deler av setninger som det er knyttet en lenke til, er understreket eller uthevet med farge, og vi velger det nye dokumentet ved å peke og klikke på disse ordene.

Dokumentet vi velger i kan også være en ren meny.

WWW er egentlig et hypermedia informasjonssystem, da de fleste WWW klienter kan hente og vise både tekst og bilde, og gjerne også lyd.

Det spesielle med WWW er at hypertekstlenkene danner et "edderkoppnett" som spinner over hele verden - over hele Internet (verdensveven). Hver lenke inneholder en Internet adresse til en WWW tjener og ev. katalog og filnavn til et dokument. Vi har en verdensomspennende informasjonstjeneste som vi kan bruke uten å vite noe om adresser og oppkoplingsmetoder.

Blant valgene vi får, finner vi også overganger til Gopher, ftp tjenere og andre Internet tjenester.

Adresseringsmekanismen heter URL - "Uniform Resource Locator". En WWW URL ser slik ut: http:// www.link.no/norweb/norweb.html. Den første delen, http, angir hva vi kopler oss til - her en WWW tjener. Vi møter også gopher og ftp i denne delen. De to skråstrekene forteller at bak kommer en maskinadresse. Resten er katalog og filnavn.

En tekst som skal bli et WWW dokument med overskrifter, adresselenker, etc må gjøres om til et såkalt HTML dokument - vi legger inn diverse kommandoer i dokumentet. HTML står for HyperText Markup Language.

Dette betyr at det er mer arbeid med å gjøre et dokument tilgjengelig under WWW enn under Gopher. En tekstfil under Gopher er det ikke gjort noe med. En kan dog også gjøre en ubehandlet tekstfil tilgjengelig under WWW.

Når vi starter WWW brukerprogrammet (klienten), kopler det seg opp til vår "hjemmeside" - en WWW adresse som vi har satt opp som førstevalg. Det finnes også WWW klienter for tegnbaserte skjermer (ikke pek og klikk).

Det finnes hjelp til å finne fram i WWW spindelsvevet - både søkesystem og emnebaserte menyer.

I et WWW brukerprogram kan vi ta vare på adressen til steder på nettet som vi vil tilbake til - vi legger inn bokmerker.

#### **Merk at ..**

Det er viktig å være klar over at alle disse klient/tjener systemene arbeider mot hele adresserommet i Internet - klientene ser hele verden som ett informasjonsmarked! Vær også klar over at den informasjonsdatabasen vi her bruker ikke er i en maskin et sted - basen er summen av det som er lagret i alle tjenere i hele Internet!

Merk at vi med disse informasjonstjenesteprogrammene bare bruker nettet ved oppkopling til en tjener og når noe overføres. Når overføringen er over, koples forbindelsen ned. Hvis vi har overført en Gopher meny eller et WWW dokument med henvisninger til andre steder på nettet, har vi fått nok opplysninger til å gjøre en direktekopling fra klienten til den tjeneren et nytt valg peker på.

Vi nevnte at en kan søke i BIBSYS vha. e-post - uten brukernavn og passord på BIBSYS maskinen. I tillegg er det nå mulig å søke i BIBSYS både gjennom WWW og Gopher!

### <span id="page-14-0"></span>**7. PROGRAMVAREDISTRIBUSJON**

Distribusjon av programvare er også en nettjeneste. Det er mye som nå tilbys, det er mye bra som andre vil gi gratis til andre, ev. mot en liten pengesum ("shareware"). Nettet kan også brukes til lokalt å spre f. eks. programvare det er betalt "site licence" for.

Gratis program og "shareware" program kan en først og fremst hente med filoverføringsprogram. Men program spres også ut endel via e-post og News. Da må binærfilene omkodes til tekstfiler før de sendes ut, og de må tilbakekodes på samme måte etter mottak. Mye brukt program for koding/dekoding er UUENCODE/UUDECODE.

Vanligvis er alle filene som hører til et program pakket sammen i en arkivfil, så alt kan hentes i ett. Slike pakkede arkivfiler har vanligvis under UNIX navnet filnavn.tar.Z og under MSDOS f.eks. filnavn.ZIP

Mye programvare er tilgjengelig vha. anonym FTP. Det finnes lister over slike tjenere for hele verden. Denne metoden fører til at f. eks. nye utgaver av populære gratisprogram fra USA er spredt til oss og andre på meget kort tid etter frigivelsen i USA. Vi kan også av og til hente mindre oppdateringer til kommersiell programvare vi har.

Merk at vi kan hente filer med et WWW brukerprogram - f.eks. Netscape.

#### **ARCHIE**

Antall FTP tjenere og antall programfiler er blitt svært mange nå. Det har dukket opp en tjeneste - Archie - for "hvor er programmet ... lagret?". Enkelte maskiner rundt i verden (Archie tjenere) inneholder en base med lister over innholdet (filnavenene!) i mange FTP tjenere, og har programvare for å søke i basen. Vi kan bruke Archie brukerprogramvaren ved å logge oss inn på Archie tjeneren vha. TELNET (åpen konto, brukernavn archie), ved å sende en e-post melding (filtjener), eller ved å installere et klientprogram på vår lokale maskin. Noen klientprogram forteller bare hvor i nettet (maskinadresse og filnavn) programmet er lagret, med andre kan vi også hente programmet. I det første tilfellet bruker vi FTP programmet etterpå.

UNINETT har en Archie tjener med adresse archie.uninett.no. En meget rask tjener er ftpsearch.unit.no, og vi kan søke i denne tjeneren gjennom World Wide Web. Adressen er: [http://ftpsearch.unit.no/](http://ftpsearch.unit.no/ftpsearch/)

#### [ftpsearch/](http://ftpsearch.unit.no/ftpsearch/)

Den viktigste funksjonen til en ftp-tjener som ugle.unit.no er spredning av programvare, og viktige programprodukter som EMACS, X11 og TeX finnes der. Ved NTNU skal en ikke trenge å dra utenfor det lokale nettet for å få tak i slikt. Nettrafikken minskes på denne måten, og det er også viktig.

## <span id="page-15-0"></span>**8. KATALOGTJENESTE**

En mye etterspurt tjeneste er en katalog over brukernes e-post adresser. Det finnes en CCITT standard for dette, X.500.

UNINETT har opprettet en slik tjeneste. Denne tjenesten er koplet til tilsvarende tjenester i andre land, slik at vi kan spørre også på brukere i utlandet. Dette er dog en tjeneste med begrenset antall registreringer så langt i Norge i forhold til alle nettbrukerne i UNINETT.

En kan kommunisere med tjenesten vha en e-post melding (til directory@uninett.no) med gitte kommandoene. På en UNIX maskin kan en alternativt installere et program som UNINETT har laget for kommunikasjon med tjeneren. Programmet sender forespørselen som en e-post melding. Vi kan også installere program som interaktivt gjør oppslag i katalogen - både under Windows, UNIX og på Macintosh maskiner. UNINETT har utviklet et program som heter AddressFinder for UNIX og Macintosh maskiner.

Det er frivillig å registrere seg, men det er viktig at alle gjør det. Noen institusjoner (som Universitetet i Oslo) har registrert alle ansatte i katalogen. Det er hva UNINETT ønsker alle medlemsinstitusjoner skal gjøre.

### <span id="page-15-1"></span>**9. AVSLUTNING**

Utviklingen av datanett og nettjenester har gått fort, og har gitt oss mange nye muligheter. Vi har fått nye måter for kontakt og samarbeid mellom kolleger, mulighet for flytte tekst og program mellom datamaskiner på en enkel måte, rask og effektiv informasjonsformidling hvor landegrenser ikke eksisterer, og ikke minst, det er bygget opp tjenester hvor man kan søke over hele verden for hjelp og kunnskap.

Utviklingen fører til mer og mer bruk av datanett, og til nye tjenester.

At informasjonsformidling pr. datamaskin og nett vil bli svært utbredt og mye brukt mener alle som titter inn i framtiden og skriver om det. Utviklingen rundt Gopher og ikke minst World Wide Web har vært formidabel på kort tid.

Vi oppfordrer alle til å bli kjent med de muligheter de har for kontakt fra sitt lokale miljø og ut i verden,

og vurdere om noe av det som er beskrevet her kan være til hjelp i det daglige arbeidet.

For endel byr alt dette på så mye morsomt at både nettet og egen tid overbelastes. Det er viktig å være både nøktern og selektiv. Men rett brukt er nett og nettjenester svært nyttig.

### <span id="page-16-0"></span>**10. Referanser:**

#### **\* Bøker og tidsskrifter:**

Det er utgitt mange bøker om Internet - det er blitt et populært emne. Det er kommet en rekke tidsskrifter rettet bare mot Internet, og Internet er et gjentakende tema i mange andre datatidsskrifter.

#### **\*Artikler i tjener UNINETTINFO:**

UNINETTINFO er UNINETTs informasjonstjener. Den er fra høsten 1995 bare basert på World Wide Web. Adressen er:<http://www.uninett.no/info/uninettinfo.html>

Noen emner:

- Generell informasjon om UNINETT
- Etiske prinsipper og retningslinjer for bruk av nettet.
- Oversikt over UNINETT medlemmer og tilhørende domenenavn, postsystem og e-postadresser.
- Hvordan finne e-post adressen?

#### **\* UNINETT publikasjoner:**

• UNINyTT

En nyhetsbulletin som utkommer med 4 nummer i året. Eldre nummer kan hentes fra UNINETTINFO.

#### **\* Selvstudium**

USIT (Universitetes senter for informasjonsteknologi - Universitetet i Oslo) og UNINETT har utviklet: "Internet-tjenester - en interaktiv innføring". Adressen er: <http://www.uio.no/wwwfik/inter.html>

Adressen til dette dokumentet er: http://www.ntnu.no/itea.info/nettinfo/nettj.html

Knut L. Vik, IT-avd, NTNU (ITEA/DESK) knut.vik@itea.unit.no 10/1 1996